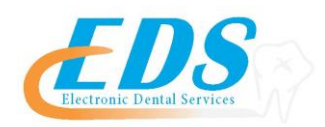

## **Medicaid of Iowa**

Attention Providers:

Medicaid of Iowa has developed an interactive enrollment tool called EDISS Connect required for all providers to submit electronically to the payer. Begin your online enrollment today by printing out this informational document and clicking on the following link:

## [https://connect.edissweb.com](https://connect.edissweb.com/)

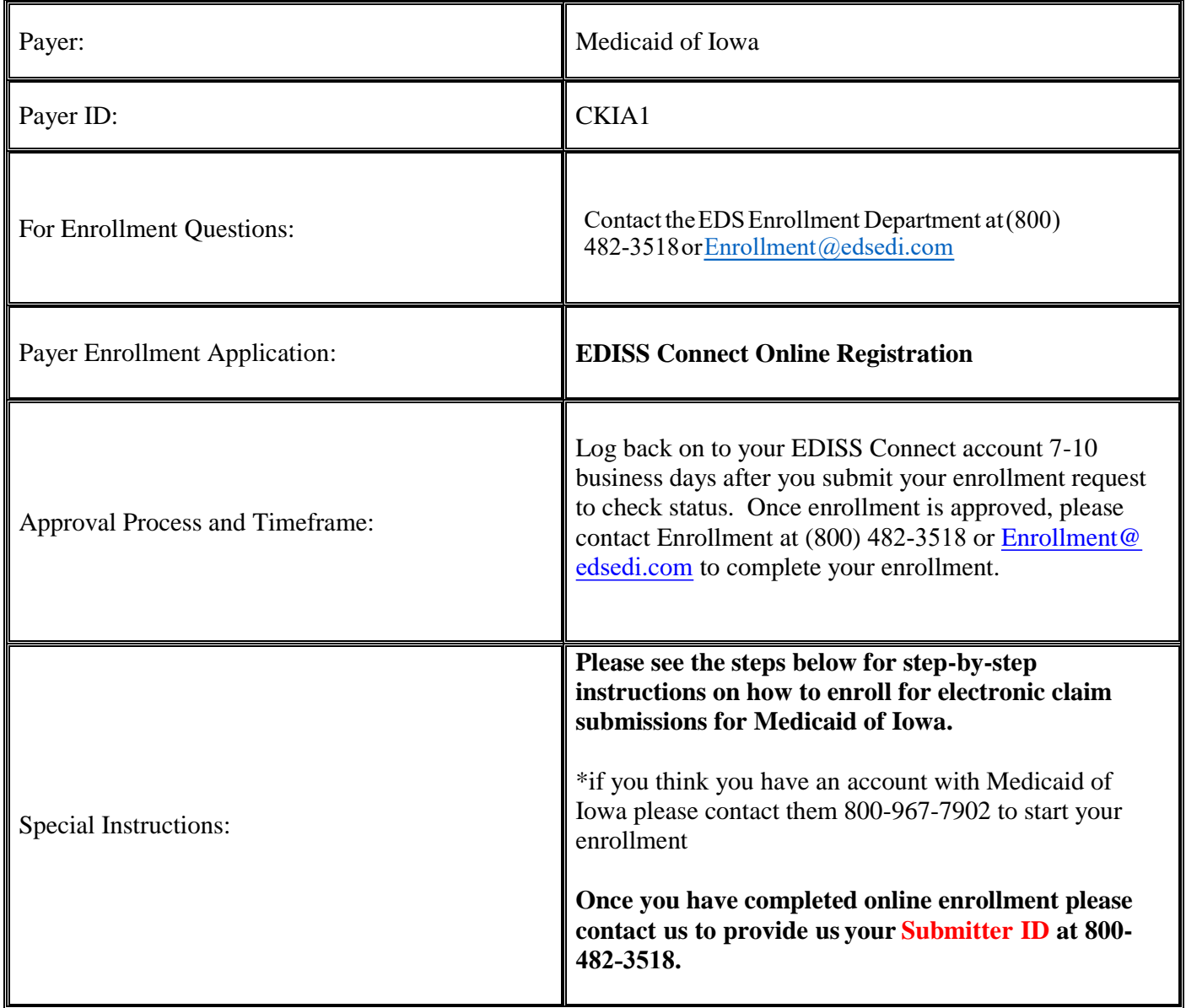

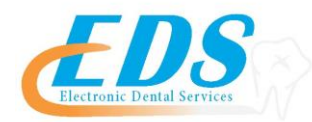

## **Claims Enrollment Instructions**

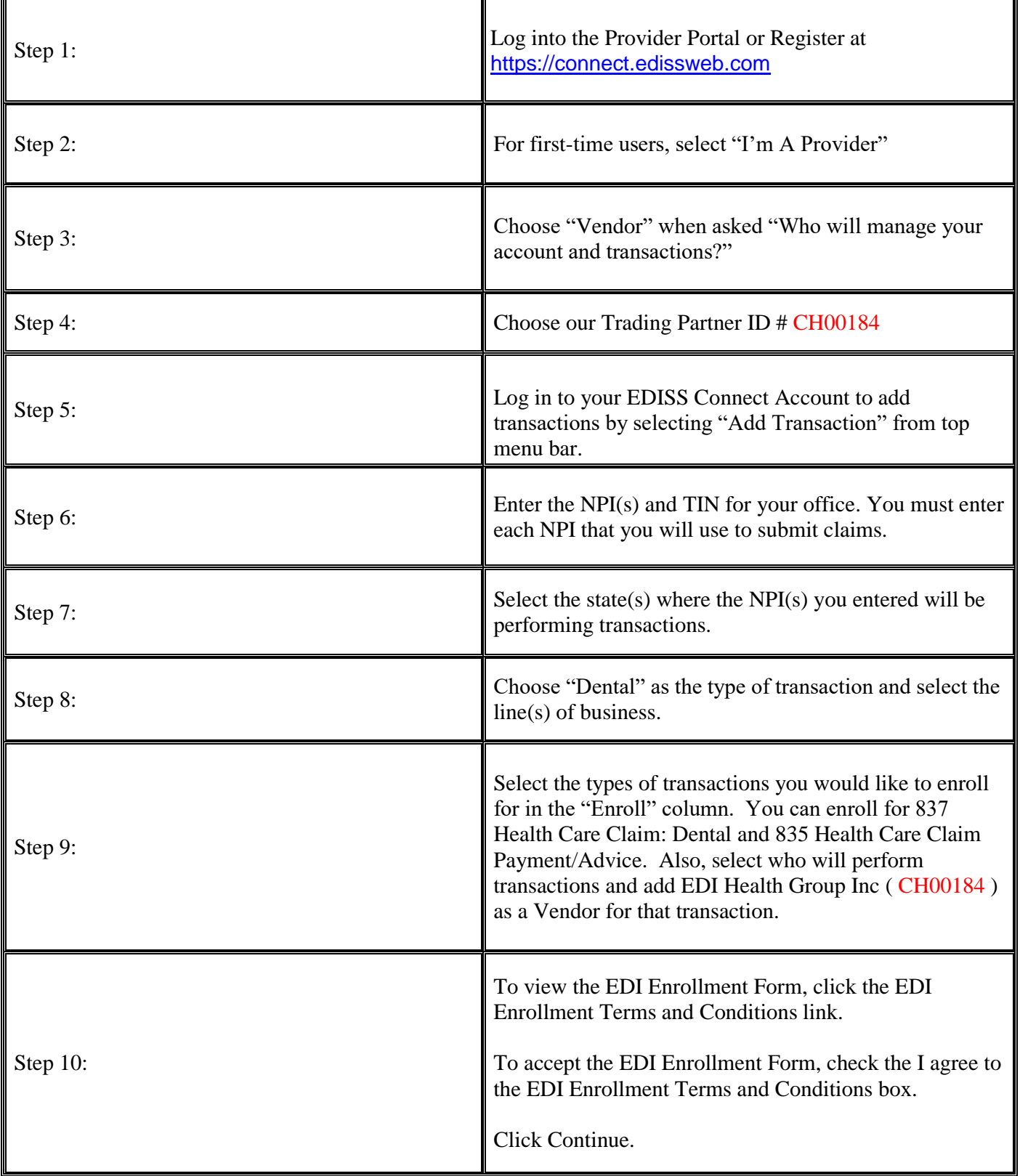